HW #7

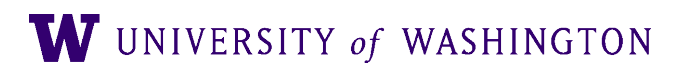

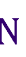

## Distributional Semantics

- Goals:
	- Explore distributional semantic models
	- Compare effects of differences in context
	- Evaluate qualitatively & quantitatively

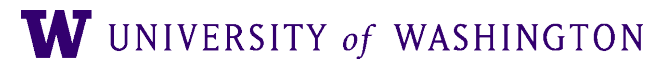

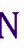

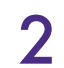

## Task

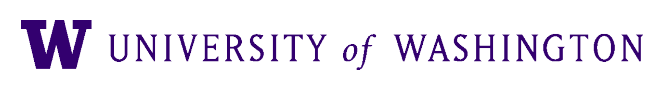

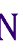

- Construct distributional similarity models
- Use fixed data resources
	- Brown corpus data
- Compare similarity measures under models
- Compare correlation with human judgments

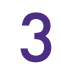

## Mechanics

### ● Corpus Reader

- Loading Brown corpus via NLTK: brown\_words = nltk.corpus.brown.words() brown\_sents = nltk.corpus.brown.sents()
	- $\bullet$  ~1.2M words
		- May want to develop on subset
		- e.g. brown\_words = brown\_words[0:10000]
			- Caveat: lexical Gaps

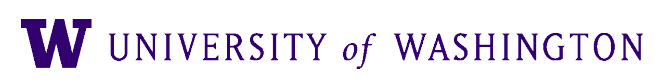

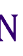

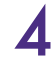

## Mechanics

#### ● Correlation:

- from scipy.stats.stats import spearmanr
- $\bullet$  A = spearmanr(list1, list2)
- Return correlation coefficient, p-value A.correlation
- 

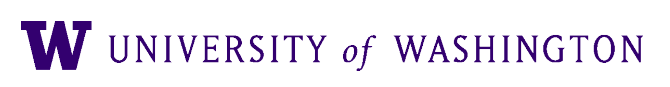

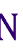

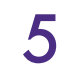

## Use Condor in Development!

- Don't run any non-trivial scripts on the patas head-node
- Lots of fighting for small resource
- Can wind up locking people out
- Use condor!

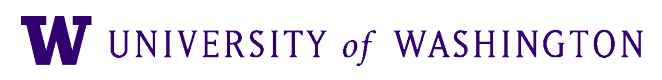

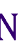

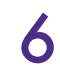

## Details

- Windows:
	- "2" means two words before or after the modeled word
	- The quick brown fox jumped over the lazy dog
- Weights:
	-
	- "FREQ": straight co-occurrence count ("term frequency") ● "PMI": (positive) point-wise mutual information

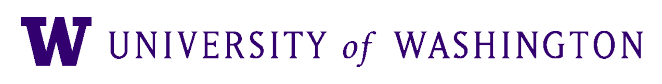

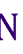

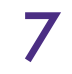

# (P)PMI

- Positive Pointwise Mutual Information (PPMI)
- Given the tabulated context vectors:

 $PPMI_{ij} = \max$ 

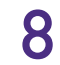

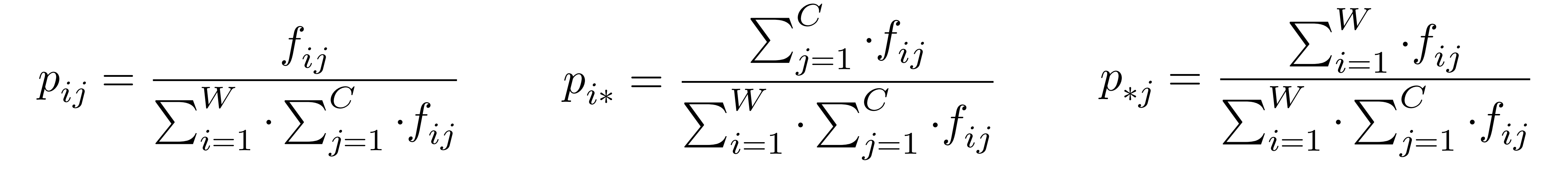

$$
\text{r}(\log_2\frac{p_{ij}}{p_{i*}\cdot p_{*j}},0)
$$

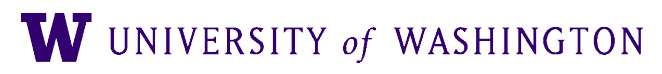

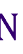

## Word2Vec

model = gensim.models.word2vec.Word2Vec(sents, size=100,

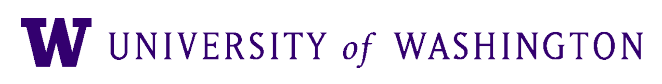

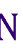

- Compare results to (CBOW) word2vec
- Python package **gensim** window=2, min count=1, workers=1)
	- Sents is a list of lists of strings
- model.wv.similarity('man', 'woman')

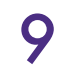